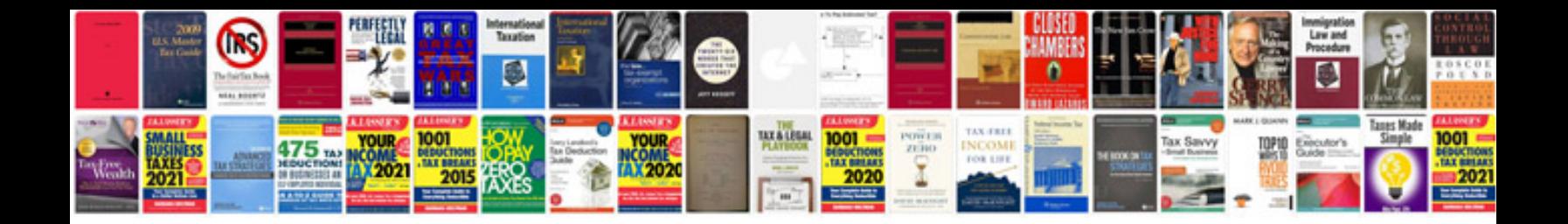

**Krups manuals**

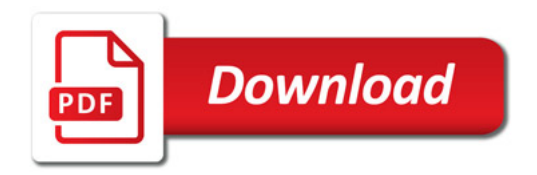

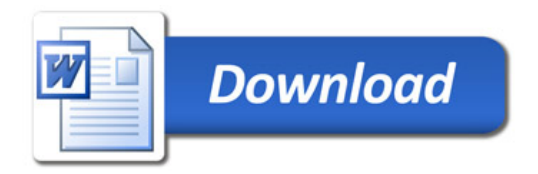